## **Open Source INTelligence (OSINT) Report for Dillard's**

### **OSINT Executive Summary**

Open Source Intelligence (OSINT) model is a collection of publicly available sources of information on a target. Information of interest includes hardware and software capacities, available employee data and points of contact, published or leaked financial information, and easily identifiable potential attack vectors.

This OSINT report is being performed for the Pentest Cantidate Program from Strategic Security. The goals of this report are:

- Amass information on Dillard.com from publically available sources, using openly available tools. Information which potentially could be used to compromise the companies network
- Identify any personal from the company along with points of contact that could be leverage in social engineering.
- Analyze available financial data and logistical data.
- Attempt to leave as little identifiable footprint while obtaining data set.

The company chosen for this report was not selected on 'good' or 'bad' merits, furthermore the information compiled is not meant to embarrass the selected company.

#### **Dillard's Overview**

Dillard's, Inc. is an upscale department store chain in the United States, with 299 stores in 28 states. Founded in 1938 by William T. Dillard; its corporate headquarters remain located in the eastern edge of Little Rock's Riverdale area.

Dillard's, Inc. operates retail department stores located primarily in the southwestern United States, offering name-brand and privatelabel merchandise. These brands are tantamount to Dillard's marketing strategy to drive higher profit margins, so Dillard's is introducing new lines to grow the penetration of these private label products.

**NYSE - DDS**

**Dec 12 12:35 PM ET Price : 115.77 52wk Range - :82.75-125.17**

Dillard's operates mall-based department stores and an e commerce site in the United States. Primary products are sorted in the following categories:

> *Cosmetics* (15% of net sales) *Ladies' apparel and accessories* (36% of net sales) *Juniors' and children's apparel* (8% of net sales) *Men's apparel and accessories* (17% of net sales) *Shoes* (14% of net sales) *Home and furniture* (7% of net sales)

# **COMPANY INFORMATION**<br>
COMPANY INFORMATION

1600 Cantrell Road Little Rock, AR 72201 Post Office Box 486 (501)376-5200 (501) 376-5917 (fax) (501) 376-5917 (fax)<br>P R O D U C T S<br>P R O D U C T S

a de de la década de la década de la década de la década de la década de la década de la década de la década d<br>Contradición de la década de la década de la década de la década de la década de la década de la década de la

Clothing, footwear, bedding, furniture, jewelry, beauty products, and housewares.

# **B R A N D S**

Chanel, Clinique, DKNY, Dior, Dolce & Gabbana, Jones New York, Levi's, and Ralph Lauren.

# **WEB OPERATIONS**

Contact: Debbie McMahon Phone: (501)376-5010 Fax: (501)210-9732 Public Phone: (800)643-8274

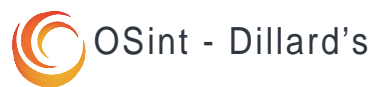

## Website Home Page

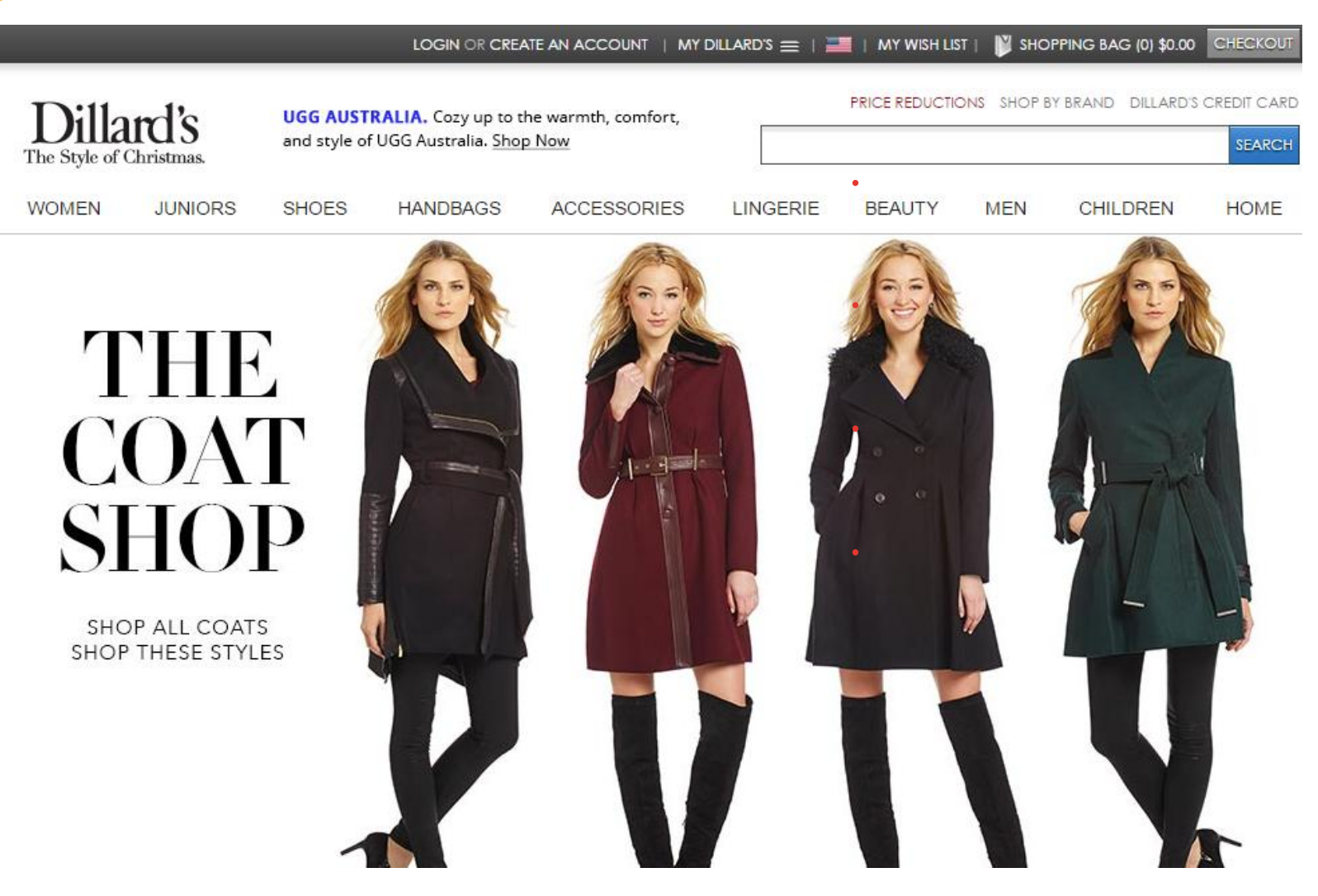

*http://www.dillards.com/*

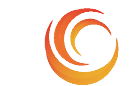

## **Information Technology Solution Technology Solution Technology Solutions**

#### **Locations**

All of Dillard's stores are owned by the company or leased from third parties. Currently there are 296 stores in 29 states. Third-party store leases allow for rental payments based on a percentage of net sales with a guaranteed minimum annual rent.

#### **Corporate Headquarters Dillard's, Inc.** 1600 Cantrell Rd Little Rock, AR 72201 Phone Number: (501) 376-5200 Fax Number: (501) 376-5917

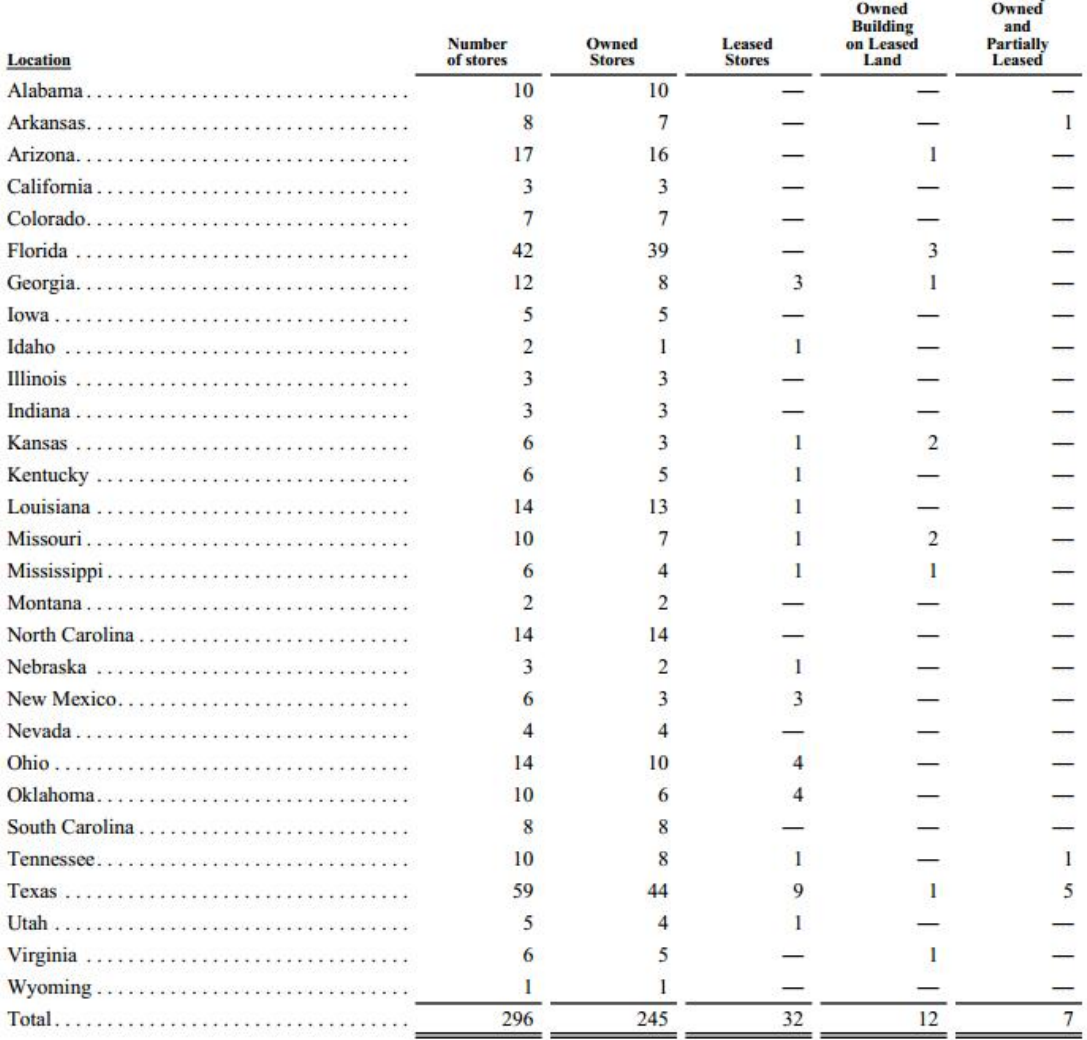

*List of store locations taken from 2013 Dillard's Annual Report (Table 1)*

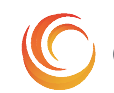

Partially

#### **(DDS) Stock History**

As of March 1, 2014, there were 3,130 holders of record of the Company's Class A Common Stock and 8 holders of record of the Company's Class B Common Stock. Dividends per share have remained constant at \$.05 for the past two years , except for the third and fourth quarter of 2013 when dividends rose to \$.06 per share.

The DDS stock on the NYSE has shown steady performance in the last four years, going from \$22 in Jan 2010 to \$114 in Dec 2014.

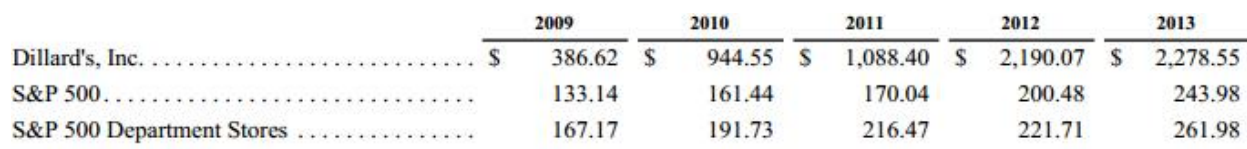

*Shows the dollar value of \$100 investments for the last five years. Take from 2013 Dillard's Annual Report (Table 2).*

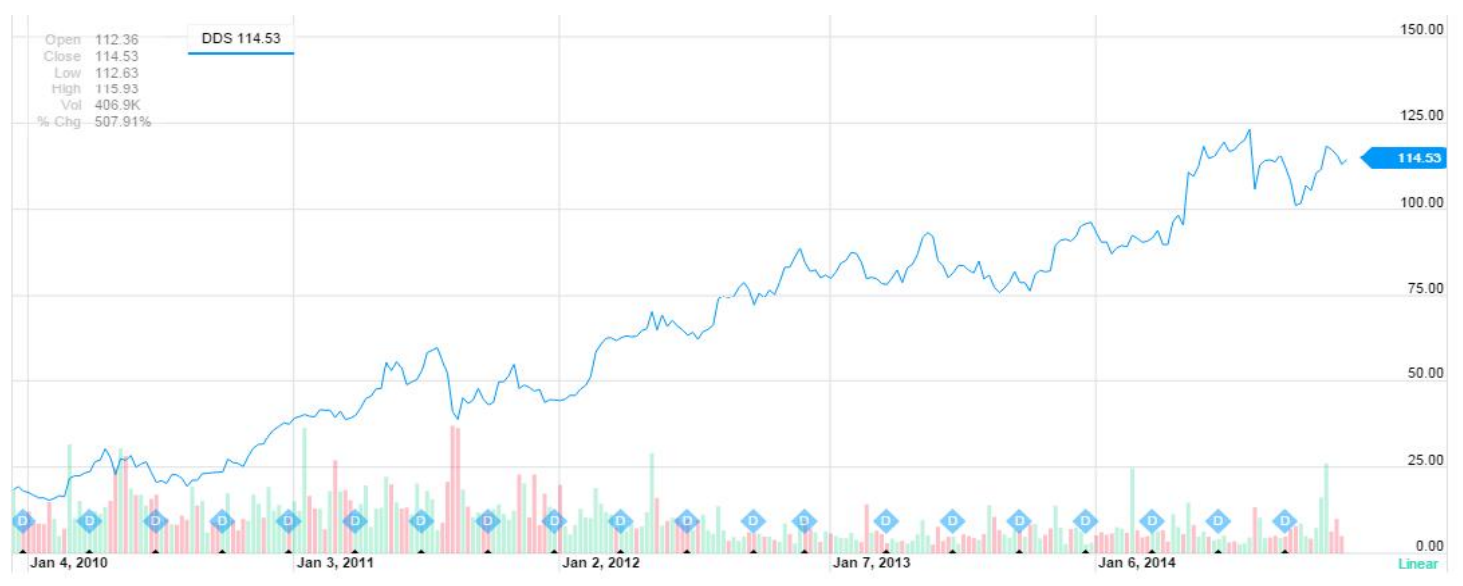

*Four year history on Dillard's (DDS) Stock provided by Yahoo Finance*

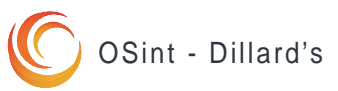

## Dillard's Financial Proformance

#### **Financial Overview**

*(As of Dec 31, 2013) (As of Nov 1, 2014)*

#### **Company financial performance in 2013**

- Net sales. . . . . . . . . . . . . . . . . . . . . . . . . . . . . \$ 6,531,647
- Cost of sales . . . . . . . . . . . . . . . . . . . . . . . . . .\$ 4,223,715
- Gross profit from net sales . . . . . . . . . . . . . . 35.3%
- Net income. . . . . . . . . . . . . . . . . .. . . . . . . . . . 323,671
- Number of stores opened. . . . . . . . . . . . . . . 0
- Number of stores closed . . . . . . . . . . .. . . . . . 6
- Total stockholders' equity . . . . . . . . . . . . . . … \$1,992,197
- Total Assets . . . . . . . . . . . . . . . . . . . . . . . …...\$4,459,915
- Total current assets . . . . . . . . . . . . . . . . . . . . .\$ 2,037,544

#### **Preliminary financial performance up to Nov 1, 2014**

- Net sales. . . . . . . . . . . . . . . . . . . . . . . . . . . . . \$ 4,485,579
- Cost of sales . . . . . . . . . . . . . . . . . . . . . . . . . .\$ 2,839,936
- Total stockholders' equity . . . . . . . . . . . . . . … \$1,992,197
- Total Assets . . . . . . . . . . . . . . . . . . . . . . . …...\$4,459,915
- Total current assets . . . . . . . . . . . . . . . . . . . . .\$ 2,037,544
- Net income. . . . . . . . . . . . . . . . . .. . . . . . . . . . \$201,363

#### *Recent Performance*

During the quarter ended November 1, 2014, comparable store sales declined 1% over last year's third quarter. Weaker sales contributed to a 70 basis points of sales increase in expenses. Gross margin from retail operations improved 69 basis points of sales. Net income increased to \$55.2 million for the current year third quarter from \$50.9 million for the prior year third quarter. Earnings have risen per share to \$1.30 per share from \$1.13 per share, a 15% increase over last year's third quarter.

#### *Gross Profit*

Gross profit of net sales improved to \$535,338 at the end of November 1, 2014 compared to the \$531,205 at the end November 2, 2013.

#### *Financial Condition*

In April 2014, the Company announced that it entered into a 10-year agreement with Wells Fargo Bank, N.A. ("Wells Fargo"), which took effect in November 2014. While the future of this deal is unknown, Dillard's expects income and exclusive of startup costs from the new agreement to be comparable to the Company's historical earnings.

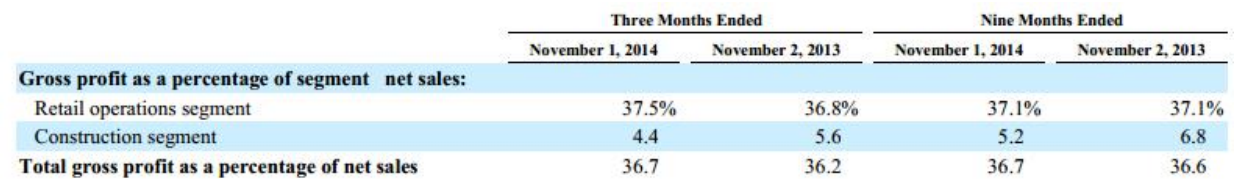

*Gross Profit in third quarter of 2014 form Dillard's Quarterly report (Table 3)*

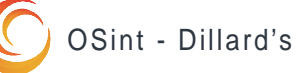

## Company Hierarchy

#### **Executive Officers of the Registrant**

Dillard's has a corporate structure with the CEO, the company's namesake, heading the organization and family members in highest positions in the organization which has a formal statement of Beneficial Ownership. Officers include four other Directors and eight Vice Presidents. The following table contains names and ages of all executive officers, including the nature of any family relationship between executives. (Each is elected to serve a one-year term.)

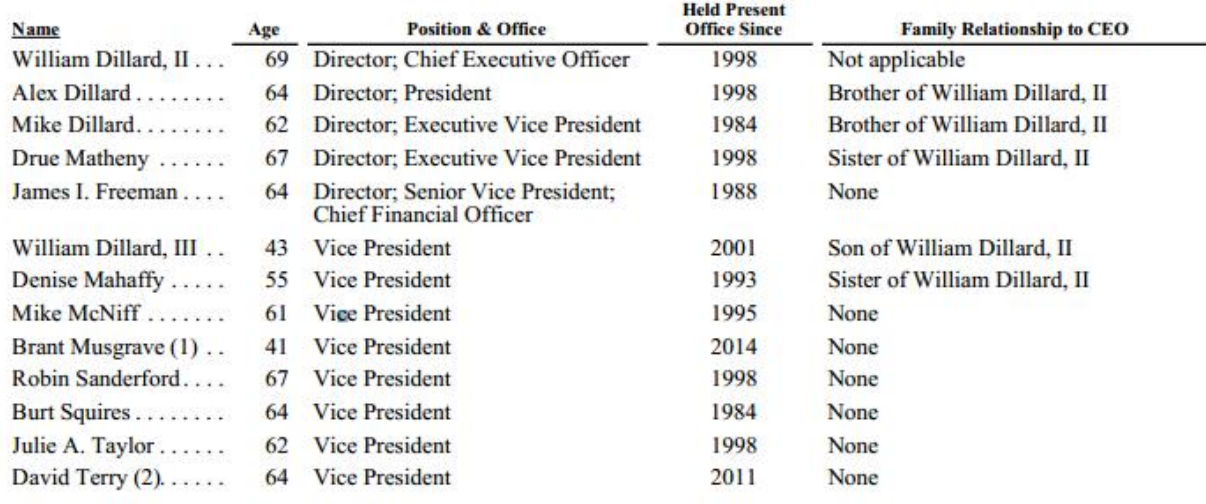

(1) Mr. Musgrave served as a Regional Vice President of Stores from 2007 to 2014. In 2014, he was promoted to Corporate Vice President of Stores.

(2) Mr. Terry served as Regional President of Merchandising from 2006 to 2011. In 2011, he was promoted to Corporate Vice President of Merchandising.

*Table Taken from the Dillard's 2013 Annual Report (table 4)*

#### *Family Executive Pay Summery*

- William Dillard II's base salary reached \$1 million for the first . time, up from \$950,000 in 2012.
- Alex Dillard's base salary also went up by \$50,000, to \$970,000 in 2013.
- Mike Dillard got a raise of \$20,000, to \$695,000, in his base salary.
- Matheny Dillard's base salary went from \$675,000 to \$695,000.
- James Freeman, the only non-family member among the named executive officers, earned a salary of \$750,000 — up by \$40,000 from 2012.
- Denise Mahaffy, sister of William, Alex, Mike and Drue, was paid a salary and bonus of \$700,000 as a vice president of the company.
- William Dillard III, son of the CEO, was paid \$725,000 in salary and bonus, plus \$73,016 in benefits.
- Alexandra Dillard, daughter of Alex Dillard, was paid \$227,500 in salary and bonus as a divisional merchandise manager.
- Annemarie Dillard, another daughter of Alex Dillard, was paid \$180,000 as a manager.

*Information obtained from Dillard's Proxy Report 2013*

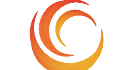

## Employment Opportunities

#### **Job Listings**

There are 350 unique job listings by Dillard on Moster.com. The most common listing is the 'Retail Sales Associate' (300/ 350 listings) position, other notables include; 'Dillard's Licensed Cosmetologist' and 'Dillard's Sales Manager'.

#### *Retail Sales Associate*

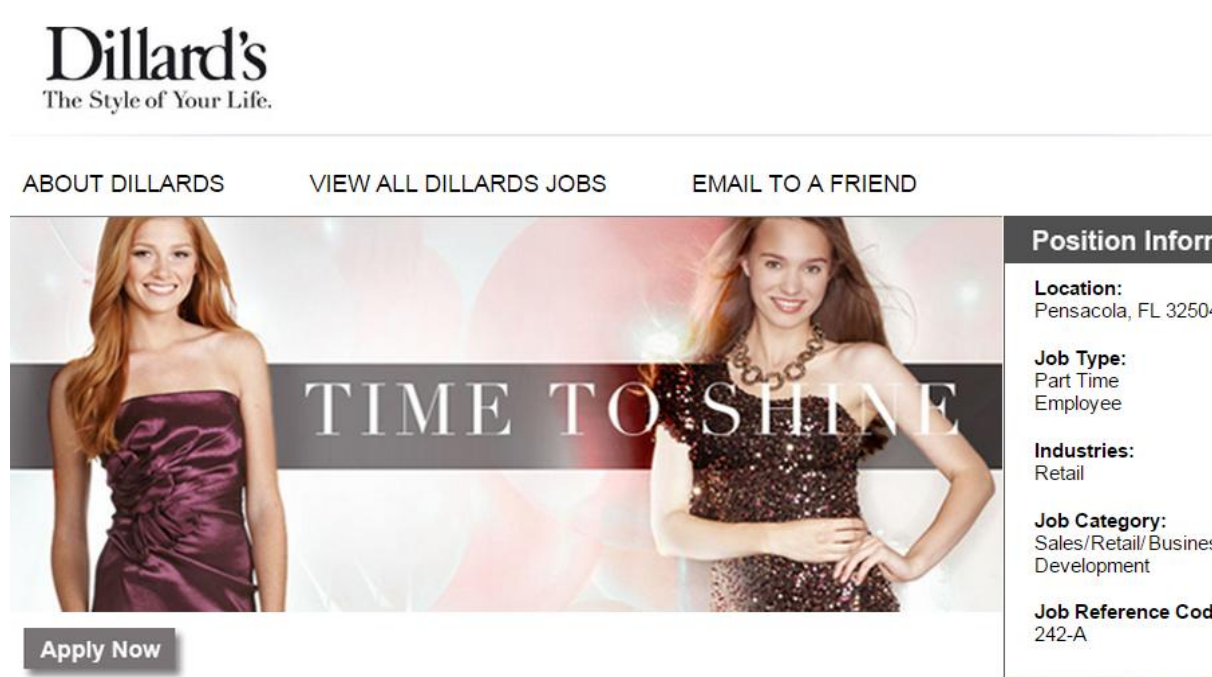

### **Retail Sales Associate**

Dillard's, Inc. ranks among the nation's largest fashion apparel and home furnishings retailers with annual sales exceeding \$5 billion. The Company focuses on delivering maximum value to its shoppers, with fairly priced merchandise complemented by exceptional customer service. Dillard's stores offer a broad selection of merchandise, including products sourced and marketed under Dillard's private-brand names. The Company comprises over 300 stores spanning 29 states, all operating with one name - Dillard's.

**Position Informa** 

Pensacola, FL 32504

Sales/Retail/Business

Job Reference Code:

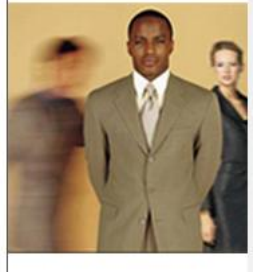

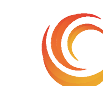

## Employment Opportunities

#### **Job Listing (cont)**

#### *Benefits*

- Generous employee discount
- Exciting work environment
- Healthcare plan
- Dental/Vision
- Paid vacation
- Retirement plan

#### *Dillard's Licensed Cosmetologist Dillard's Sales Manager***Position Information** Company: Company: **Dillards Corporate** Location: Location: Cincinnati, OH 45245 Job Type: Job Type: **Full Time Full Time** Employee Employee **Relevant Work:** 1+ to 2 Years Industries: Industries: Retail Retail **Education Level:** Certification **Career Level:** Staff) Experienced (Non-Manager) **Job Category:** Customer Support/Client Care **Job Reference Code:** Store 356 Store 335

### **Position Information**

**Dillards Corporate** 

Manhattan, KS 66502

**Relevant Work:** 2+ to 5 Years

**Education Level: Bachelor's Degree** 

**Career Level:** Manager (Manager/Supervisor of

**Job Category:** Sales/Retail/Business Development

**Job Reference Code:** 

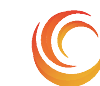

#### **Infrastructure Footprint**

An organization with any magnitude will have infrastructure to support their online enterprising and manage logistics. An infrastructure footprint looks to identify connected systems controlled by an organization.

#### *Goals*

- Locate Dillard's servers and other connected equipment.
- Identify the technology used by the company

IP address: 199.16.133.10 Host name: dillards.com Alias: dillards.com 199.16.133.10 is from United States(US) in region North America *Website IP address*

> Retrieving DNS records for dillards.com... **DNS servers** pdns74.ultradns.net pdns74.ultradns.com [156.154.64.74] pdns74.ultradns.biz pdns74.ultradns.org [156.154.67.74]

*Four name servers*

Registrant Name: Debbie McMahon Registrant Organization: Dillards Registrant Street: 1600 Cantrell Road Registrant City: Little Rock Registrant State/Province: Ar Registrant Postal Code: 72201 Registrant Country: US Registrant Phone: +1.5013765010 Registrant Phone Ext.: Registrant Fax: +1.5012109732 *Technical person of contact*

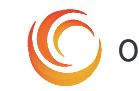

## Infrastructure Identification

#### *Mail Servers*

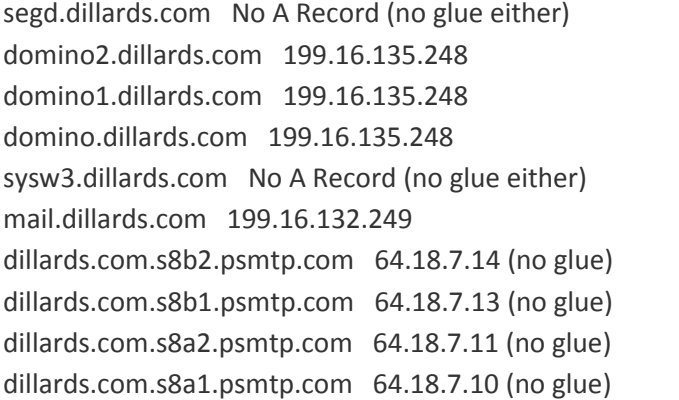

*DNS Records (excluding Mail and Name Servers)*

#### *Mail Servers (cont)*

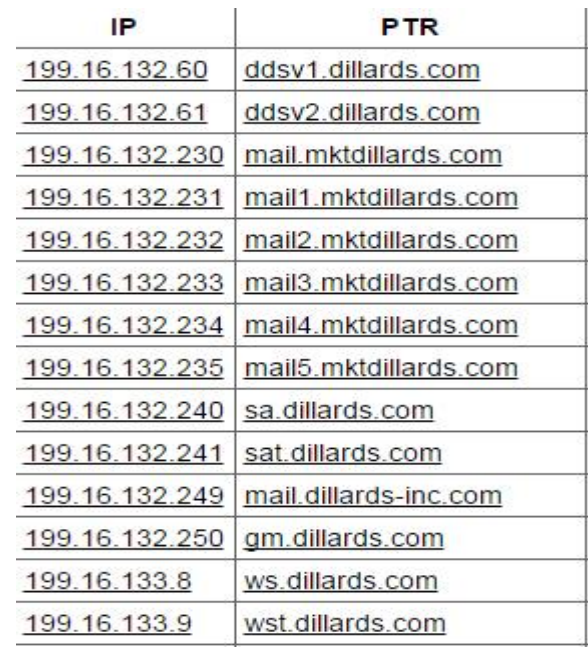

*Source: bgp.he.net – Table 5*

#### *Network Address Lookup*

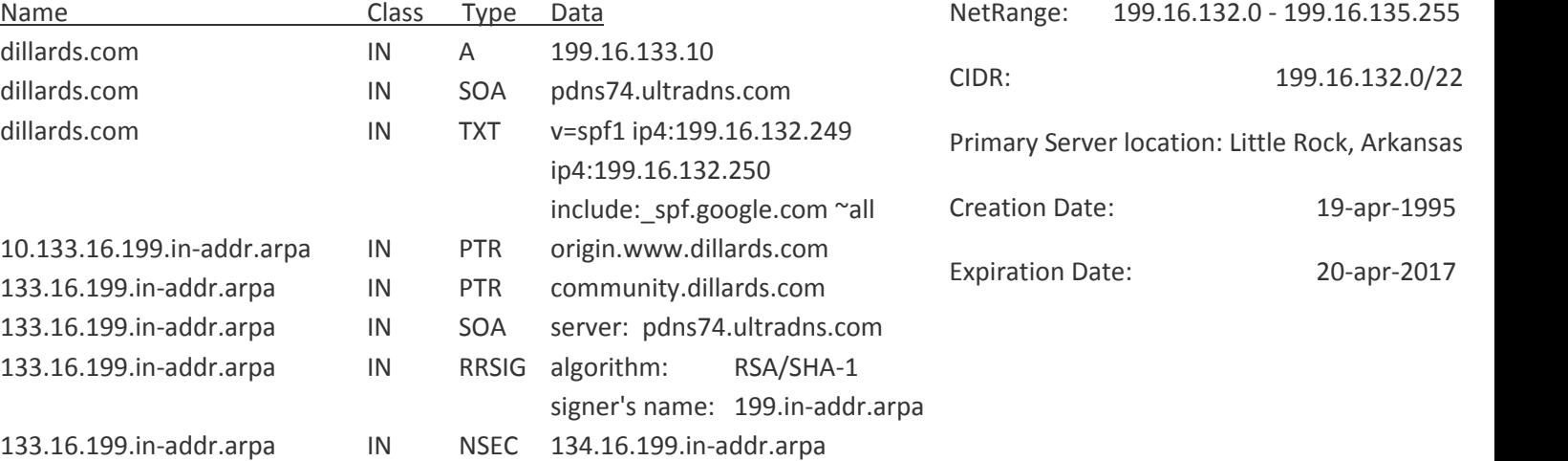

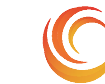

#### **DNS Brute Force Results**

www.dillards.com:23.0.28.228 www1.dillards.com:92.242.144.50 www2.dillards.com:92.242.144.50 www3.dillards.com:92.242.144.50 www4.dillards.com:92.242.144.50 www5.dillards.com:92.242.144.50 ftp.dillards.com:92.242.144.50 ftp1.dillards.com:92.242.144.50 ftp2.dillards.com:92.242.144.50 ftp3.dillards.com:92.242.144.50 ftp4.dillards.com:92.242.144.50 ftp5.dillards.com:92.242.144.50 web.dillards.com:92.242.144.50 web1.dillards.com:92.242.144.50 web2.dillards.com:92.242.144.50 web3.dillards.com:92.242.144.50 web4.dillards.com:92.242.144.50 web5.dillards.com:92.242.144.50 upload.dillards.com:92.242.144.50 upload1.dillards.com:92.242.144.50 upload2.dillards.com:92.242.144.50 upload3.dillards.com:92.242.144.50 upload4.dillards.com:92.242.144.50 upload5.dillards.com:92.242.144.50 file.dillards.com:92.242.144.50 file1.dillards.com:92.242.144.50 file2.dillards.com:92.242.144.50 file3.dillards.com:92.242.144.50 file4.dillards.com:92.242.144.50 file5.dillards.com:92.242.144.50 fileserver.dillards.com:92.242.144.50 fileserver1.dillards.com:92.242.144.50 fileserver2.dillards.com:92.242.144.50 fileserver3.dillards.com:92.242.144.50 fileserver4.dillards.com:92.242.144.50 fileserver5.dillards.com:92.242.144.50 storage.dillards.com:92.242.144.50 storage1.dillards.com:92.242.144.50 storage2.dillards.com:92.242.144.50 storage3.dillards.com:92.242.144.50 storage4.dillards.com:92.242.144.50 storage5.dillards.com:92.242.144.50 backup.dillards.com:92.242.144.50 backup1.dillards.com:92.242.144.50 backup2.dillards.com:92.242.144.50 backup3.dillards.com:92.242.144.50 backup4.dillards.com:92.242.144.50 backup5.dillards.com:92.242.144.50 share.dillards.com:92.242.144.50 share1.dillards.com:92.242.144.50 share2.dillards.com:92.242.144.50 share3.dillards.com:92.242.144.50 share4.dillards.com:92.242.144.50 share5.dillards.com:92.242.144.50 router.dillards.com:92.242.144.50

router1.dillards.com:92.242.144.50 router2.dillards.com:92.242.144.50 router3.dillards.com:92.242.144.50 router4.dillards.com:92.242.144.50 router5.dillards.com:92.242.144.50 core.dillards.com:92.242.144.50 core1.dillards.com:92.242.144.50 core2.dillards.com:92.242.144.50 core3.dillards.com:92.242.144.50 core4.dillards.com:92.242.144.50 core5.dillards.com:92.242.144.50 gw.dillards.com:92.242.144.50 gw1.dillards.com:92.242.144.50 gw2.dillards.com:92.242.144.50 gw3.dillards.com:92.242.144.50 gw4.dillards.com:92.242.144.50 gw5.dillards.com:92.242.144.50 proxy.dillards.com:92.242.144.50 proxy1.dillards.com:92.242.144.50 proxy2.dillards.com:92.242.144.50 proxy3.dillards.com:92.242.144.50 proxy4.dillards.com:92.242.144.50 proxy5.dillards.com:92.242.144.50 wingate.dillards.com:92.242.144.50 wingate1.dillards.com:92.242.144.50 wingate2.dillards.com:92.242.144.50 wingate3.dillards.com:92.242.144.50 wingate4.dillards.com:92.242.144.50 wingate5.dillards.com:92.242.144.50 main.dillards.com:92.242.144.50 main1.dillards.com:92.242.144.50 main2.dillards.com:92.242.144.50 main3.dillards.com:92.242.144.50 main4.dillards.com:92.242.144.50 main5.dillards.com:92.242.144.50 noc.dillards.com:92.242.144.50 noc1.dillards.com:92.242.144.50 noc2.dillards.com:92.242.144.50 noc3.dillards.com:92.242.144.50 noc4.dillards.com:92.242.144.50 noc5.dillards.com:92.242.144.50 home.dillards.com:92.242.144.50 home1.dillards.com:92.242.144.50 home2.dillards.com:92.242.144.50 home3.dillards.com:92.242.144.50 home4.dillards.com:92.242.144.50 home5.dillards.com:92.242.144.50 radius.dillards.com:92.242.144.50 radius1.dillards.com:92.242.144.50 radius2.dillards.com:92.242.144.50 radius3.dillards.com:92.242.144.50 radius4.dillards.com:92.242.144.50

radius5.dillards.com:92.242.144.50

firewall.dillards.com:92.242.144.50 firewall1.dillards.com:92.242.144.50 firewall2.dillards.com:92.242.144.50 firewall3.dillards.com:92.242.144.50 firewall4.dillards.com:92.242.144.50 firewall5.dillards.com:92.242.144.50 fw.dillards.com:92.242.144.50 fw1.dillards.com:92.242.144.50 fw2.dillards.com:92.242.144.50 fw3.dillards.com:92.242.144.50 fw4.dillards.com:92.242.144.50 fw5.dillards.com:92.242.144.50 vpn.dillards.com:92.242.144.50 vpn1.dillards.com:92.242.144.50 vpn2.dillards.com:92.242.144.50 vpn3.dillards.com:92.242.144.50 vpn4.dillards.com:92.242.144.50 vpn5.dillards.com:92.242.144.50 secure.dillards.com:92.242.144.50 secure1.dillards.com:92.242.144.50 secure2.dillards.com:92.242.144.50 secure3.dillards.com:92.242.144.50 secure4.dillards.com:92.242.144.50 secure5.dillards.com:92.242.144.50 security.dillards.com:92.242.144.50 security1.dillards.com:92.242.144.50 security2.dillards.com:92.242.144.50 security3.dillards.com:92.242.144.50 security4.dillards.com:92.242.144.50 security5.dillards.com:92.242.144.50 access.dillards.com:92.242.144.50 access1.dillards.com:92.242.144.50 access2.dillards.com:92.242.144.50 access3.dillards.com:92.242.144.50 access4.dillards.com:92.242.144.50 access5.dillards.com:92.242.144.50 ids.dillards.com:92.242.144.50 ids1.dillards.com:92.242.144.50 ids2.dillards.com:92.242.144.50 ids3.dillards.com:92.242.144.50 ids4.dillards.com:92.242.144.50 ids5.dillards.com:92.242.144.50 dmz.dillards.com:92.242.144.50 dmz1.dillards.com:92.242.144.50 dmz2.dillards.com:92.242.144.50 dmz3.dillards.com:92.242.144.50

dmz4.dillards.com:92.242.144.50 dmz5.dillards.com:92.242.144.50 ns.dillards.com:92.242.144.50 ns1.dillards.com:92.242.144.50 ns2.dillards.com:92.242.144.50 ns3.dillards.com:92.242.144.50 ns4.dillards.com:92.242.144.50

ns5.dillards.com:92.242.144.50

dns.dillards.com:92.242.144.50 dns1.dillards.com:92.242.144.50 dns2.dillards.com:92.242.144.50 dns3.dillards.com:92.242.144.50 dns4.dillards.com:92.242.144.50 dns5.dillards.com:92.242.144.50 domain.dillards.com:92.242.144.50 domain1.dillards.com:92.242.144.50 domain2.dillards.com:92.242.144.50 domain3.dillards.com:92.242.144.50 domain4.dillards.com:92.242.144.50 domain5.dillards.com:92.242.144.50 nameserver.dillards.com:92.242.144.50 nameserver1.dillards.com:92.242.144.50 nameserver2.dillards.com:92.242.144.50 nameserver3.dillards.com:92.242.144.50 nameserver4.dillards.com:92.242.144.50 nameserver5.dillards.com:92.242.144.50 sql.dillards.com:92.242.144.50 sql1.dillards.com:92.242.144.50 sql2.dillards.com:92.242.144.50 sql3.dillards.com:92.242.144.50 sql4.dillards.com:92.242.144.50 sql5.dillards.com:92.242.144.50 mysql.dillards.com:92.242.144.50 mysql1.dillards.com:92.242.144.50 mysql2.dillards.com:92.242.144.50 mysql3.dillards.com:92.242.144.50 mysql4.dillards.com:92.242.144.50 mysql5.dillards.com:92.242.144.50 mssql.dillards.com:92.242.144.50 mssql1.dillards.com:92.242.144.50 mssql2.dillards.com:92.242.144.50 mssql3.dillards.com:92.242.144.50 mssql4.dillards.com:92.242.144.50 mssql5.dillards.com:92.242.144.50 postgres.dillards.com:92.242.144.50 postgres1.dillards.com:92.242.144.50 postgres2.dillards.com:92.242.144.50 postgres3.dillards.com:92.242.144.50 postgres4.dillards.com:92.242.144.50 postgres5.dillards.com:92.242.144.50 db.dillards.com:92.242.144.50 db1.dillards.com:92.242.144.50 db2.dillards.com:92.242.144.50 db3.dillards.com:92.242.144.50 db4.dillards.com:92.242.144.50 db5.dillards.com:92.242.144.50 database.dillards.com:92.242.144.50 database1.dillards.com:92.242.144.50 database2.dillards.com:92.242.144.50

#### **DNS Brute Force Results (cont)**

database3.dillards.com:92.242.144.50 database4.dillards.com:92.242.144.50 database5.dillards.com:92.242.144.50 mail.dillards.com:199.16.132.249 mail1.dillards.com:92.242.144.50 mail2.dillards.com:92.242.144.50 mail3.dillards.com:92.242.144.50 mail4.dillards.com:92.242.144.50 mail5.dillards.com:92.242.144.50 imail.dillards.com:92.242.144.50 imail1.dillards.com:92.242.144.50 imail2.dillards.com:92.242.144.50 imail3.dillards.com:92.242.144.50 imail4.dillards.com:92.242.144.50 imail5.dillards.com:92.242.144.50 mx.dillards.com:92.242.144.50 mx1.dillards.com:92.242.144.50 mx2.dillards.com:92.242.144.50 mx3.dillards.com:92.242.144.50 mx4.dillards.com:92.242.144.50 mx5.dillards.com:92.242.144.50 smtp.dillards.com:92.242.144.50 smtp1.dillards.com:92.242.144.50 smtp2.dillards.com:92.242.144.50 smtp3.dillards.com:92.242.144.50 smtp4.dillards.com:92.242.144.50 smtp5.dillards.com:92.242.144.50 imap.dillards.com:92.242.144.50 imap1.dillards.com:92.242.144.50 imap2.dillards.com:92.242.144.50 imap3.dillards.com:92.242.144.50 imap4.dillards.com:92.242.144.50 imap5.dillards.com:92.242.144.50 pop.dillards.com:92.242.144.50 pop1.dillards.com:92.242.144.50 pop2.dillards.com:92.242.144.50 pop3.dillards.com:92.242.144.50 pop4.dillards.com:92.242.144.50 pop5.dillards.com:92.242.144.50 webmail.dillards.com:92.242.144.50 webmail1.dillards.com:92.242.144.50 webmail2.dillards.com:92.242.144.50 webmail3.dillards.com:92.242.144.50 webmail4.dillards.com:92.242.144.50 webmail5.dillards.com:92.242.144.50 email.dillards.com:92.242.144.50 email1.dillards.com:92.242.144.50 email2.dillards.com:92.242.144.50 email3.dillards.com:92.242.144.50 email4.dillards.com:92.242.144.50 email5.dillards.com:92.242.144.50

exchange.dillards.com:92.242.144.50 exchange1.dillards.com:92.242.144.50 exchange2.dillards.com:92.242.144.50 exchange3.dillards.com:92.242.144.50 exchange4.dillards.com:92.242.144.50 exchange5.dillards.com:92.242.144.50 sendmail.dillards.com:92.242.144.50 sendmail1.dillards.com:92.242.144.50 sendmail2.dillards.com:92.242.144.50 sendmail3.dillards.com:92.242.144.50 sendmail4.dillards.com:92.242.144.50 sendmail5.dillards.com:92.242.144.50 louts.dillards.com:92.242.144.50 louts1.dillards.com:92.242.144.50

louts2.dillards.com:92.242.144.50 louts3.dillards.com:92.242.144.50 louts4.dillards.com:92.242.144.50 louts5.dillards.com:92.242.144.50 notes.dillards.com:92.242.144.50 notes1.dillards.com:92.242.144.50 notes2.dillards.com:92.242.144.50 notes3.dillards.com:92.242.144.50 notes4.dillards.com:92.242.144.50 notes5.dillards.com:92.242.144.50

test.dillards.com:92.242.144.50 test1.dillards.com:92.242.144.50 test2.dillards.com:92.242.144.50 test3.dillards.com:92.242.144.50 test4.dillards.com:92.242.144.50 test5.dillards.com:92.242.144.50 logs.dillards.com:92.242.144.50 logs1.dillards.com:92.242.144.50 logs2.dillards.com:92.242.144.50 logs3.dillards.com:92.242.144.50 logs4.dillards.com:92.242.144.50 logs5.dillards.com:92.242.144.50 printer.dillards.com:92.242.144.50 printer1.dillards.com:92.242.144.50 printer2.dillards.com:92.242.144.50 printer3.dillards.com:92.242.144.50 printer4.dillards.com:92.242.144.50 printer5.dillards.com:92.242.144.50

stage.dillards.com:92.242.144.50 stage1.dillards.com:92.242.144.50 stage2.dillards.com:92.242.144.50 stage3.dillards.com:92.242.144.50 stage4.dillards.com:92.242.144.50 stage5.dillards.com:92.242.144.50 staging.dillards.com:92.242.144.50 staging1.dillards.com:92.242.144.50 staging2.dillards.com:92.242.144.50 staging3.dillards.com:92.242.144.50 staging4.dillards.com:92.242.144.50 staging5.dillards.com:92.242.144.50 dev.dillards.com:92.242.144.50 dev1.dillards.com:92.242.144.50 dev2.dillards.com:92.242.144.50 dev3.dillards.com:92.242.144.50 dev4.dillards.com:92.242.144.50 dev5.dillards.com:92.242.144.50 devel.dillards.com:92.242.144.50 devel1.dillards.com:92.242.144.50 devel2.dillards.com:92.242.144.50 devel3.dillards.com:92.242.144.50 devel4.dillards.com:92.242.144.50 devel5.dillards.com:92.242.144.50 ppp.dillards.com:92.242.144.50 ppp1.dillards.com:92.242.144.50 ppp2.dillards.com:92.242.144.50 ppp3.dillards.com:92.242.144.50 ppp4.dillards.com:92.242.144.50 ppp5.dillards.com:92.242.144.50 chat.dillards.com:92.242.144.50 chat1.dillards.com:92.242.144.50 chat2.dillards.com:92.242.144.50 chat3.dillards.com:92.242.144.50 chat4.dillards.com:92.242.144.50 chat5.dillards.com:92.242.144.50 irc.dillards.com:92.242.144.50 irc1.dillards.com:92.242.144.50 irc2.dillards.com:92.242.144.50 irc3.dillards.com:92.242.144.50 irc4.dillards.com:92.242.144.50 irc5.dillards.com:92.242.144.50 eng.dillards.com:92.242.144.50 eng1.dillards.com:92.242.144.50 eng2.dillards.com:92.242.144.50 eng3.dillards.com:92.242.144.50 eng4.dillards.com:92.242.144.50 eng5.dillards.com:92.242.144.50 admin.dillards.com:92.242.144.50 admin1.dillards.com:92.242.144.50 admin2.dillards.com:92.242.144.50 admin3.dillards.com:92.242.144.50

unix.dillards.com:92.242.144.50 unix1.dillards.com:92.242.144.50 unix2.dillards.com:92.242.144.50 unix3.dillards.com:92.242.144.50 unix4.dillards.com:92.242.144.50 unix5.dillards.com:92.242.144.50 linux.dillards.com:92.242.144.50 linux1.dillards.com:92.242.144.50 linux2.dillards.com:92.242.144.50 linux3.dillards.com:92.242.144.50 linux4.dillards.com:92.242.144.50 linux5.dillards.com:92.242.144.50

admin4.dillards.com:92.242.144.50 admin5.dillards.com:92.242.144.50 windows.dillards.com:92.242.144.50 windows1.dillards.com:92.242.144.50 windows2.dillards.com:92.242.144.50 windows3.dillards.com:92.242.144.50 windows4.dillards.com:92.242.144.50 windows5.dillards.com:92.242.144.50 sun.dillards.com:92.242.144.50 sun1.dillards.com:92.242.144.50 sun2.dillards.com:92.242.144.50 sun3.dillards.com:92.242.144.50 sun4.dillards.com:92.242.144.50 sun5.dillards.com:92.242.144.50 solaris.dillards.com:92.242.144.50 solaris1.dillards.com:92.242.144.50 solaris2.dillards.com:92.242.144.50 solaris3.dillards.com:92.242.144.50 solaris4.dillards.com:92.242.144.50 solaris5.dillards.com:92.242.144.50 apple.dillards.com:92.242.144.50 apple1.dillards.com:92.242.144.50 apple2.dillards.com:92.242.144.50 apple3.dillards.com:92.242.144.50 apple4.dillards.com:92.242.144.50 apple5.dillards.com:92.242.144.50 hpux.dillards.com:92.242.144.50 hpux1.dillards.com:92.242.144.50 hpux2.dillards.com:92.242.144.50 hpux3.dillards.com:92.242.144.50 hpux4.dillards.com:92.242.144.50 hpux5.dillards.com:92.242.144.50 hp-ux.dillards.com:92.242.144.50 hp-ux1.dillards.com:92.242.144.50 hp-ux2.dillards.com:92.242.144.50 database3.dillards.com:92.242.144.50 database4.dillards.com:92.242.144.50 database5.dillards.com:92.242.144.50 mail.dillards.com:199.16.132.249 mail1.dillards.com:92.242.144.50 mail2.dillards.com:92.242.144.50 mail3.dillards.com:92.242.144.50 mail4.dillards.com:92.242.144.50 mail5.dillards.com:92.242.144.50

#### **Statistics**

#### **432 common c-name lookups were successful on dillards.com**

#### **List obtained using Blindcrawl**

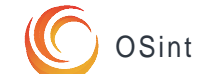

#### Infrastructure Identification Technology Solution Infrastructure Identification Infrastructure Identification

#### **DNS Bruteforce Follow-up**

There are two unique IP addresses provided by Blindcrawl:

- 23.0.28.228
- 92.242.144.50

IP address: **23.0.28.228** Host name: a23-0-28- 228.deploy.static.akamaitechnologies.com

23.0.28.228 is from United States

NetRange: 23.0.0.0 - 23.15.255.255

CIDR: 23.0.0.0/12

Domain Name: AKAMAITECHNOLOGIES.COM

Registrar: TUCOWS DOMAINS INC

Name Server: AX0.AKAMAISTREAM.NET

Name Server: AX1.AKAMAISTREAM.NET

Name Server: AX2.AKAMAISTREAM.NET

Name Server: AX3.AKAMAISTREAM.NET

Name Server: NS2-32.AKAMAISTREAM.NET

Name Server: NS3-32.AKAMAISTREAM.NET

Name Server: NS6-32.AKAMAISTREAM.NET

Name Server: P5.AKAMAISTREAM.NET

Name Server: P6.AKAMAISTREAM.NET

Name Server: P7.AKAMAISTREAM.NET

Name Server: P8.AKAMAISTREAM.NET

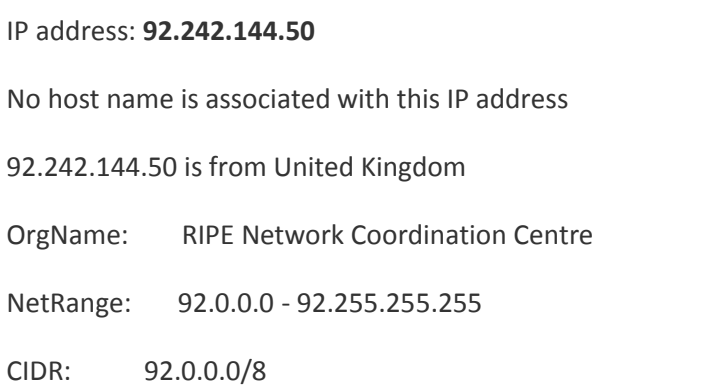

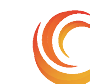

## Information Technology Solutions and Technology Solutions and Technology Solutions and Technology Solutions and

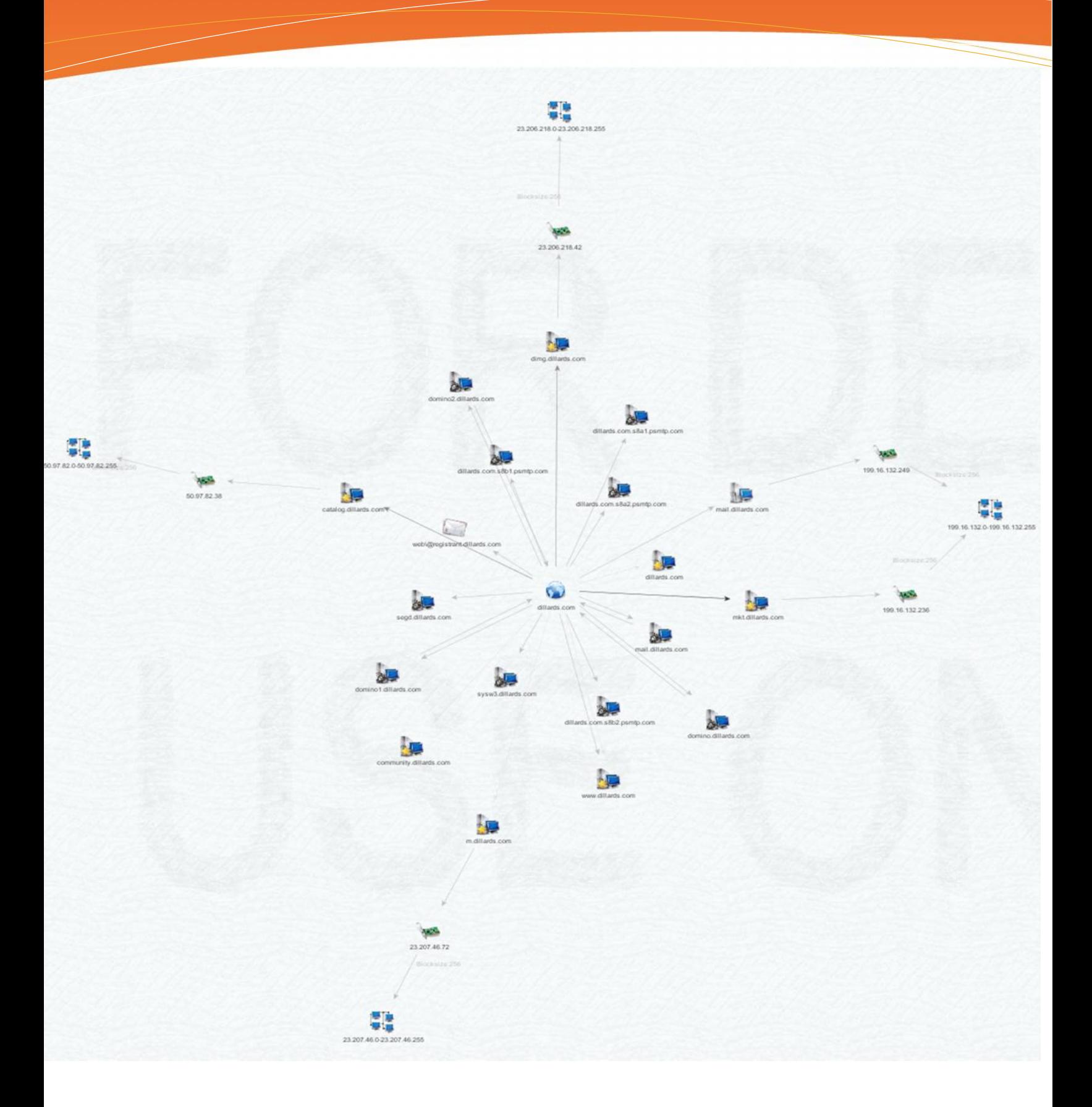

![](_page_13_Picture_2.jpeg)

## Infrastructure Identification and the second state of the second state of the second state of the second state Associated Infrastructure

## **Operating Systems of critical servers<br>Search Web by Domain**

![](_page_14_Picture_74.jpeg)

#### *Follow-up Information On (mkt.dillards.com)*

IP address: 199.16.132.236 Host name: mkt.dillards.com Alias: mkt.dillards.com 199.16.132.236 is from United States Answer records: mkt.dillards.com 199.16.132.236

 $\leftarrow$   $\Rightarrow$   $\text{C}$  nkt.dillards.com

**Server Error** 

#### 403 - Forbidden: Access is denied.

You do not have permission to view this directory or page using the credentials that you supplied.

![](_page_14_Picture_10.jpeg)

## Advanced Infrastructure Identification

#### **Associated Web Domains**

The following web addresses are under the control, falling within Dillards.com /22 IP block.

![](_page_15_Picture_34.jpeg)

*Source: bgp.he.net – Table 7*

![](_page_15_Picture_5.jpeg)

## Advanced Infrastructure Identification Material

#### **Nmap List Scan**

The open source port scanner Nmap was initiated using a List Scan (-sL) against Dillards IP range (199.16.132.0- 199.16.135.255). The List following is all active ip address.

#### *Nmap –sL 199.16.132.0-199.16.135.255 (Results Edited)*

ddsv1.dillards.com (199.16.132.60)ddsv2.dillards.com (199.16.132.61) mail.mktdillards.com (199.16.132.230)mail1.mktdillards.com (199.16.132.231)mail2.mktdillards.com (199.16.132.232)mail3.mktdillards.com (199.16.132.233)mail4.mktdillards.com (199.16.132.234)mail5.mktdillards.com (199.16.132.235) sa.dillards.com (199.16.132.240) sat.dillards.com (199.16.132.241) mail.dillards-inc.com (199.16.132.249) gm.dillards.com (199.16.132.250) ws.dillards.com (199.16.133.8) wst.dillards.com (199.16.133.9) origin.www.dillards.com (199.16.133.10) origin.m.dillards.com (199.16.133.12) rss.dillards.com (199.16.133.19) privatelabel.dillards.com (199.16.133.20) ebiz.dillards.com (199.16.133.25) vcse.dillards.com (199.16.135.230) mail1.ereceiptdillards.com (199.16.135.232) mail2.ereceiptdillards.com (199.16.135.233) host-248.dillards.com (199.16.135.248)

#### *Nmap -p 443,444,8443,8080,8088 --open --script ssl-cert 199.16.133.0-199.16.135.255 (Results Edited)*

199.16.132.0-255 --- All ports open on up hosts (96 hosts up) 199.16.133.0-255 --- All ports open on up hosts (110 hosts up) 199.16.134.0-255 --- All ports open on up hosts (85 hosts up) 199.16.135.0-255 --- All ports open on up hosts (91 hosts up)

```
443/tcp open https
| ssl-cert: Subject: commonName=www.dillards.com/organizationName=Dillard's, Inc/
stateOrProvinceName=Arkansas/countryName=US
| Issuer: commonName=VeriSign Class 3 Secure Server CA - G3/organizationName=VeriSign,
Inc./countryName=US
Public Key type: rsa
 Public Key bits: 2048
 Not valid before: 2014-04-22 00:00:00
 Not valid after: 2017-06-19 23:59:59
 MD5: 87bb 6169 512f 0e5c 95bd a6f4 aa07 0ad5
SHA-1: 8d28 fc40 d476 d1b8 4613 c66e 6d4a 70e8 2218 3f96
                              Zenmap used to produce image
```
![](_page_16_Picture_8.jpeg)

## Advanced Infrastructure Identification and the solution

#### **Load Balancer Detection**

In order to determine if Dillards.com has a deployed load balancer two scans were used. The first tool used was 'Load Balance Detector 0.2', the second tool was 'Halberd 0.2.3'. As the results indicate, a load balancer is deployed by Dillards.com.

#### *Load Balancing Detector 0.2*

Checking for DNS-Loadbalancing: NOT FOUND Checking for HTTP-Loadbalancing [Diff]: Ncat: Connection reset by peer. FOUND > HTTP/1.1 301 Moved Permanently > Location: http://www.dillards.com/ > Connection: close > Content-Type: text/html; charset=iso-8859-1 **> dillards.com does Load-balancing. Found via Methods: HTTP[Diff]**

#### *Halberd 0.2.3*

![](_page_17_Picture_73.jpeg)

![](_page_17_Picture_7.jpeg)

## Email Address Discovery

#### **Email Addresses Discovered**

![](_page_18_Figure_2.jpeg)

*Image obtained using Maltego*

![](_page_18_Picture_4.jpeg)

#### **Active Email Discovery**

Of the list of email addresses provided by Maltego a follow up was preformed to detect the active emails among those previously listed – two were confirmed active. The service used was Email Dossier hosted by Central Ops (centralops.com).

Validating shoes@dillards.com...

#### **Validation results**

confidence rating: 3 - SMTP The email address passed this level of validation without an error. However, it is not guaranteed to be a good address. more info

canonical address: < shoes@dillards.com>

Validating mike.litchford@dillards.com...

#### **Validation results**

confidence rating: 3 - SMTP The email address passed this level of validation without an error. However, it is not guaranteed to be a good address. more info

canonical address: < mike.litchford@dillards.com>

#### **MX** records

![](_page_19_Picture_71.jpeg)

![](_page_19_Picture_13.jpeg)

### Information Technology Solutions Intrusion Prevention Detection

#### **IPS Detection**

To find out if Dillards.com is running an IPS the open source script OSSTMM was used. The results show there is no IDS in place.

```
strategicsec@ubuntu:~$ osstmm-afd -P HTTP -t www.dillards.com -v
Performing active fitering detection against the following target;
HTTP://www.dillards.com:80/
```
Target appears to be clean - no active filtering detected.

*Images taken of OSSTMM IPS detection script*

No active filtering detected, a more advanced scan was preformed to confirm.

```
strategicsec@ubuntu:~$ cat /etc/xinetd.d/ssltest
#default: off
#description: OpenSSL s client proxy (just change the target url)
service ssltest
distance = nosocket_type = streamport = 8888wait = noproductocol = tcpuser = rootserver = /home/strategicsec/toolz/ssl_proxy.sh
only from = 127.0.0.1bind = 127.0.0.1strategicsec@ubuntu:~$ cat /home/strategicsec/toolz/ssl_proxy.sh
#!/bin/bash
openssl s_client -quiet -connect www.strategicsec.com:443 2>/dev/null
strategicsec@ubuntu:~$ service xinetd status
xinetd start/running, process 933
strategicsec@ubuntu:~$ osstmm-afd -P HTTP -t 127.0.0.1 -p 8888 -v
Performing active fitering detection against the following target;
HTTP://127.0.0.1:8888/
```
Target appears to be clean - no active filtering detected.

*Images taken of OSSTMM IPS detection script*

![](_page_20_Picture_10.jpeg)

#### $\mathfrak{so}% (n+1)$  Application Thewall Detection Web Application Firewall Detection

#### **WAF Detection**

strategicsec@ubuntu:~/toolz/wafw00f\$ python wafw00f.py http://www.dillards.com  $\lambda$  $\sqrt{11177}$ ,  $\sqrt{111777}$ ,  $\sqrt{11777}$ ,  $\sqrt{11777}$ ,  $\sqrt{11777}$ WAFW00F - Web Application Firewall Detection Tool By Sandro Gauci && Wendel G. Henrique Checking http://www.dillards.com Generic Detection results: No WAF detected by the generic detection Number of requests: 10 *Image generated via WafWoof*

Nmap done: 1 IP address (1 host up) scanned in 2.66 seconds strategicsec@ubuntu:~/toolz\$ sudo nmap -p 80 --script http-waf-detect.nse dilla ds.com

Starting Nmap 6.25 ( http://nmap.org ) at 2014-12-14 15:17 PST Nmap scan report for dillards.com (199.16.133.10) Host is up (0.030s latency). rDNS record for 199.16.133.10: origin.www.dillards.com PORT STATE SERVICE 80/tcp open http | http-waf-detect: IDS/IPS/WAF detected: | dillards.com:80/?p4yl04d3=<script>alert(document.cookie)</script>

Nmap done: 1 IP address (1 host up) scanned in 2.73 seconds

Image generated via Nmap

![](_page_21_Picture_8.jpeg)